## **Demandes**

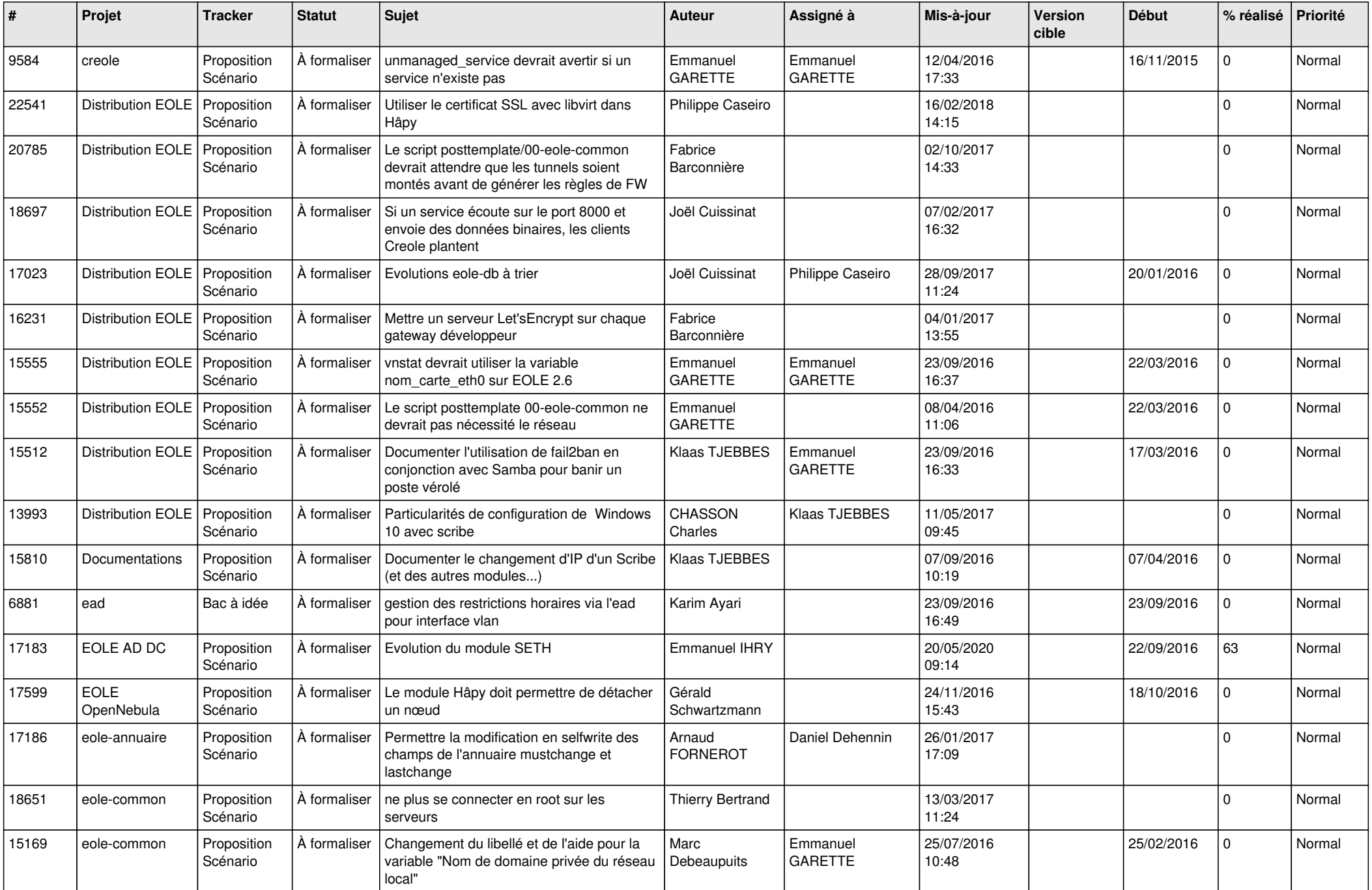

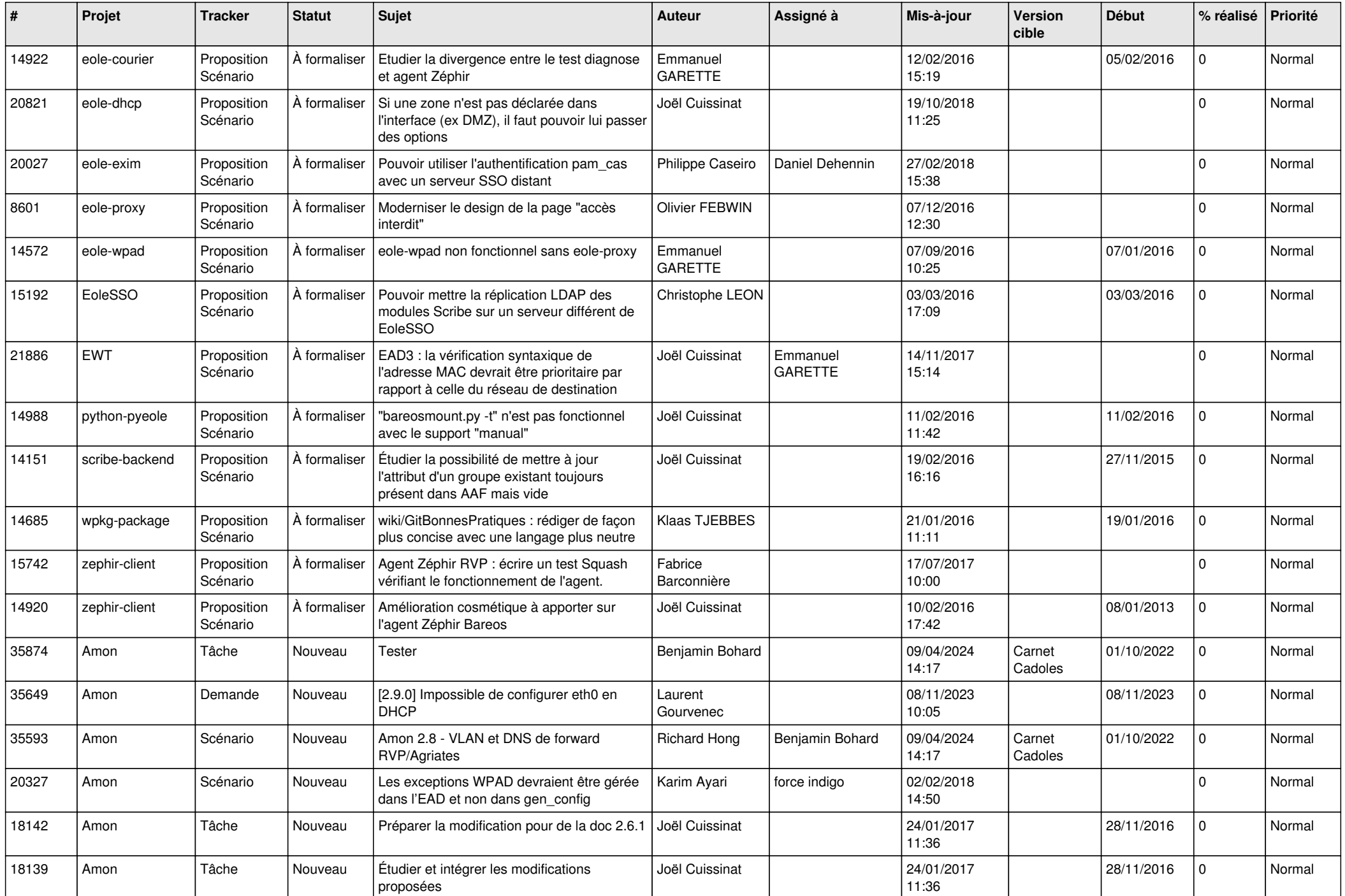

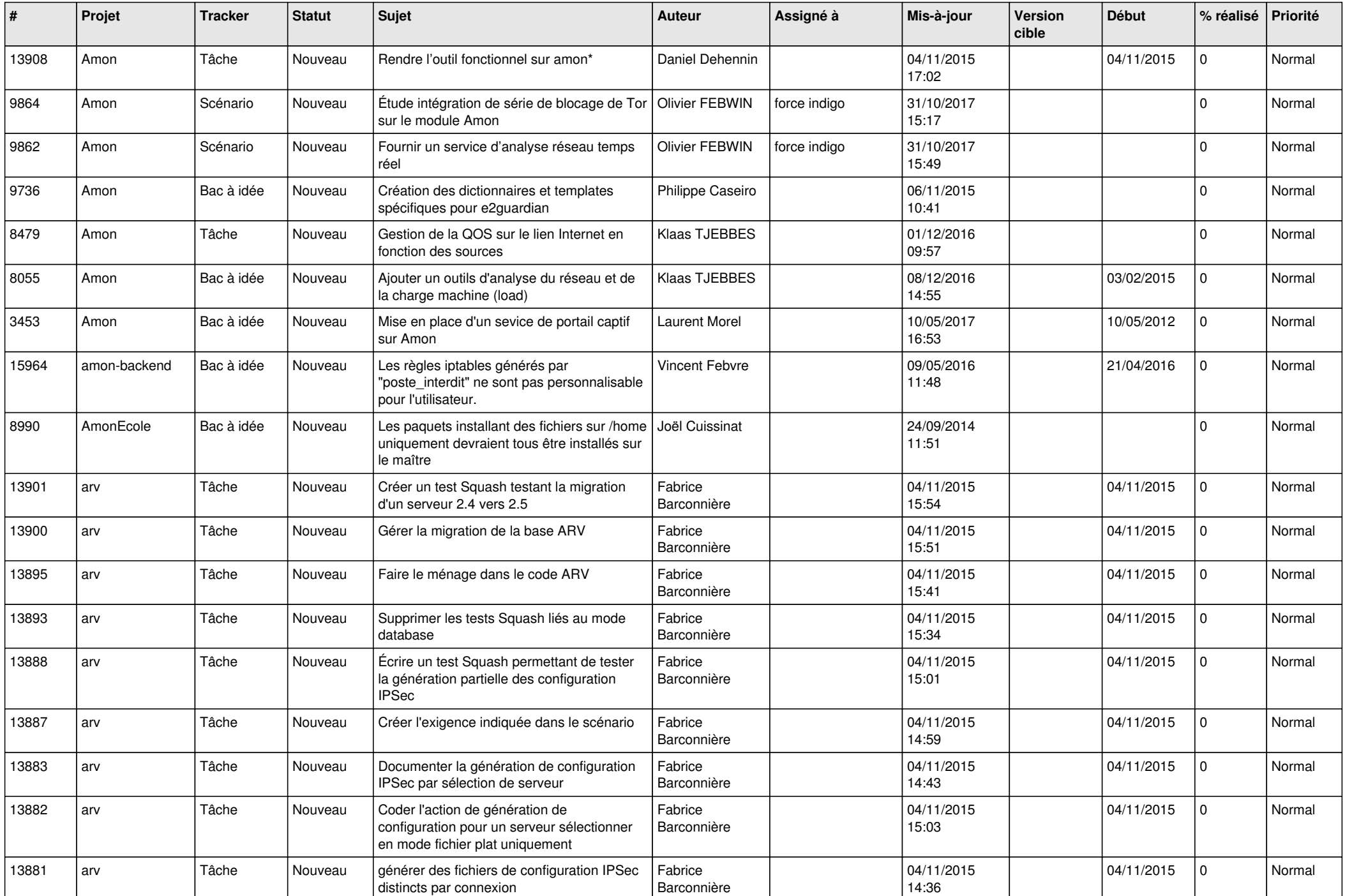

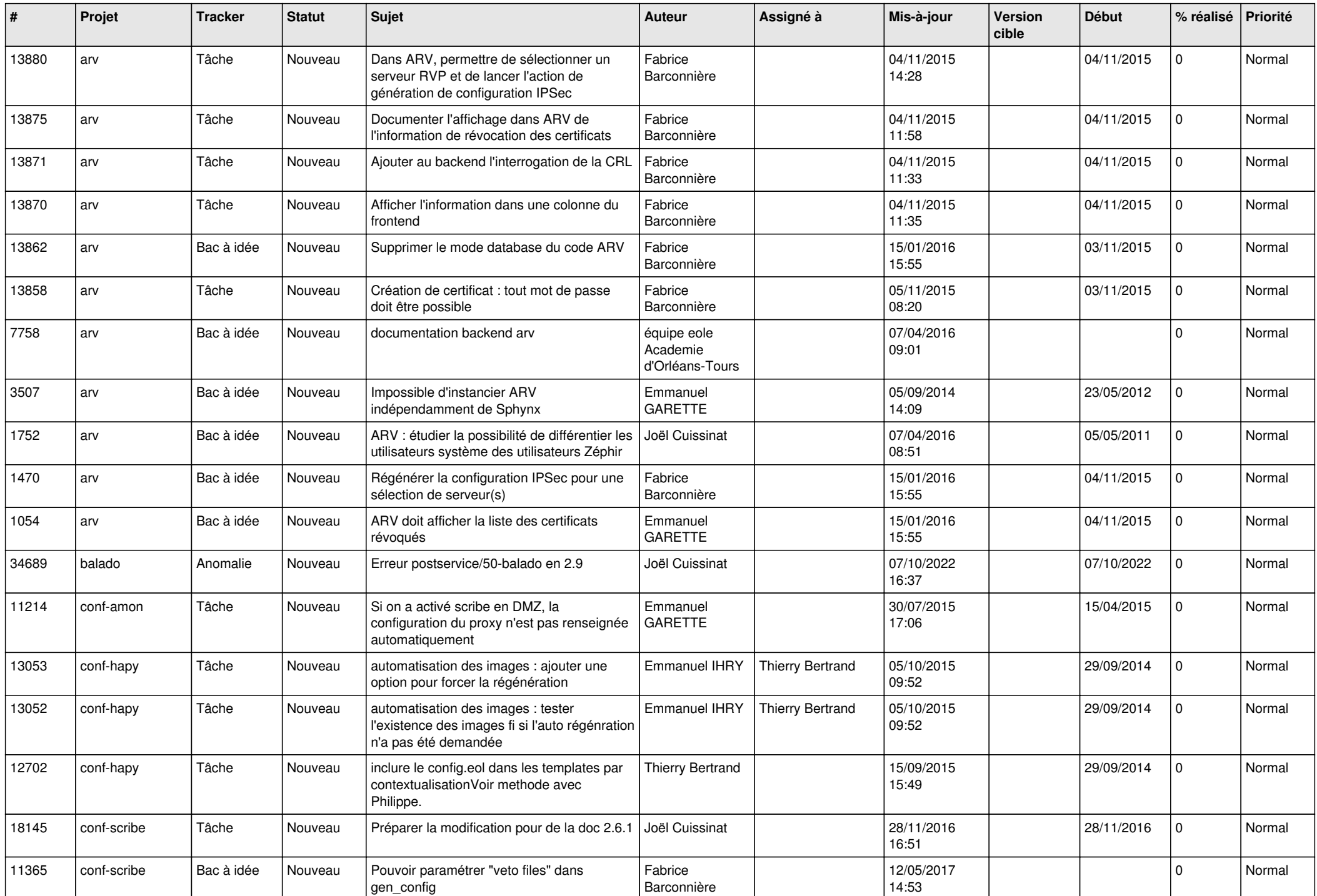

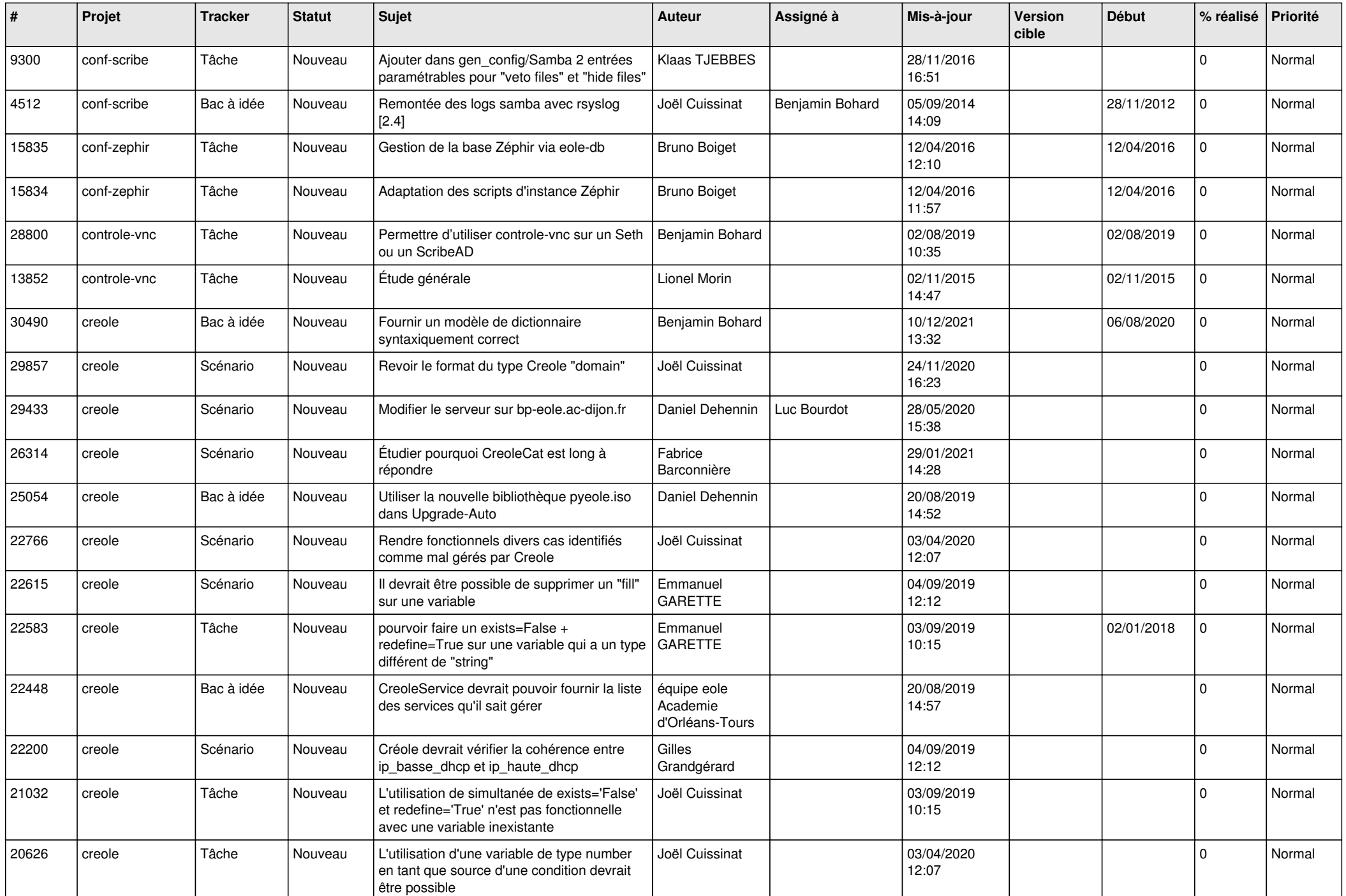

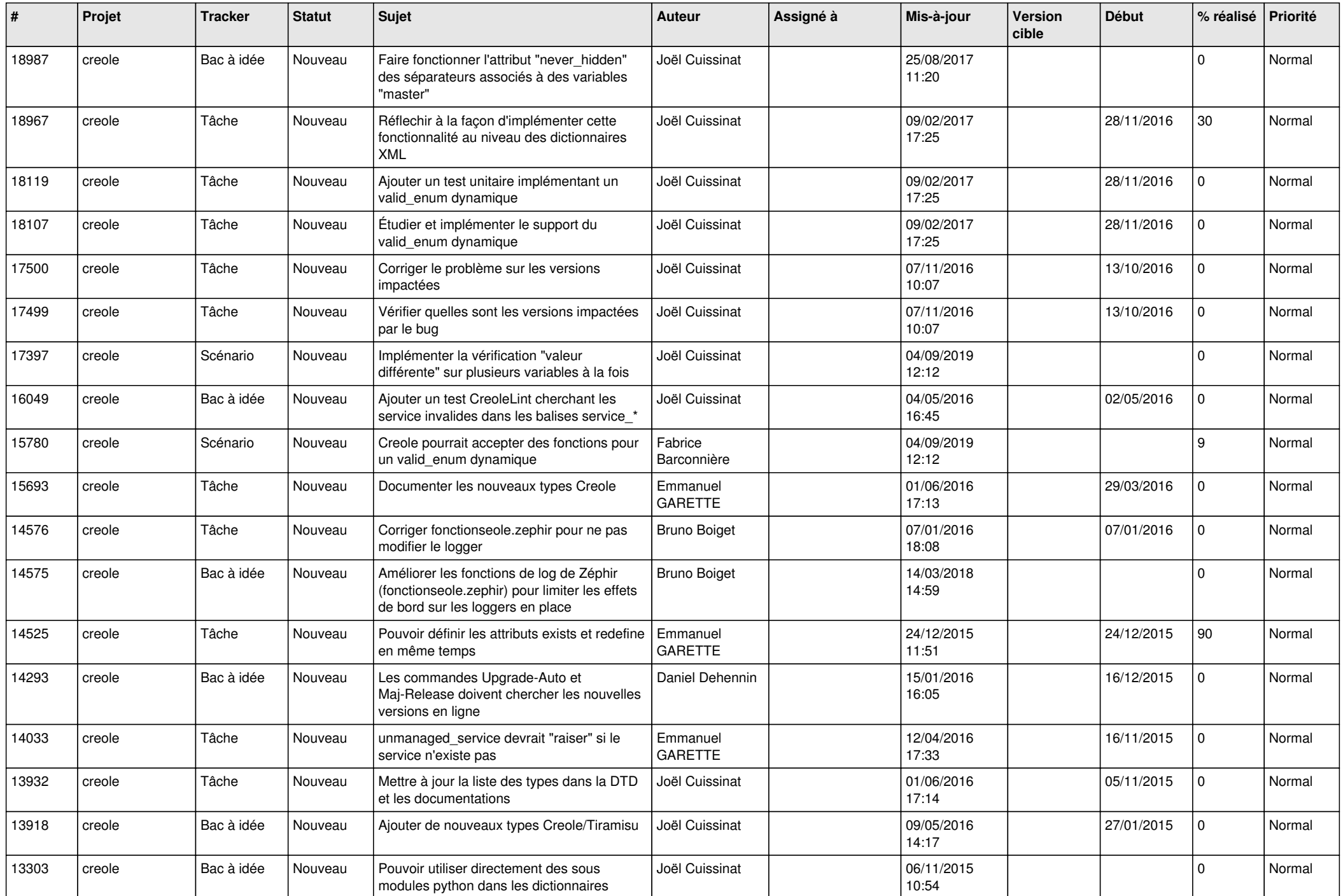

![](_page_6_Picture_606.jpeg)

![](_page_7_Picture_616.jpeg)

![](_page_8_Picture_626.jpeg)

![](_page_9_Picture_625.jpeg)

![](_page_10_Picture_587.jpeg)

![](_page_11_Picture_583.jpeg)

![](_page_12_Picture_565.jpeg)

![](_page_13_Picture_565.jpeg)

![](_page_14_Picture_556.jpeg)

![](_page_15_Picture_597.jpeg)

![](_page_16_Picture_571.jpeg)

![](_page_17_Picture_585.jpeg)

![](_page_18_Picture_565.jpeg)

![](_page_19_Picture_560.jpeg)

![](_page_20_Picture_527.jpeg)

![](_page_21_Picture_581.jpeg)

![](_page_22_Picture_547.jpeg)

![](_page_23_Picture_533.jpeg)

![](_page_24_Picture_561.jpeg)

![](_page_25_Picture_580.jpeg)

![](_page_26_Picture_639.jpeg)

![](_page_27_Picture_491.jpeg)

**...**